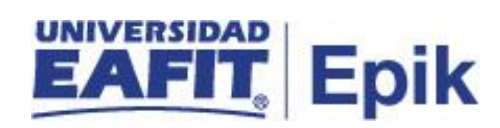

## **Gestión de nivelatorios de posgrado**

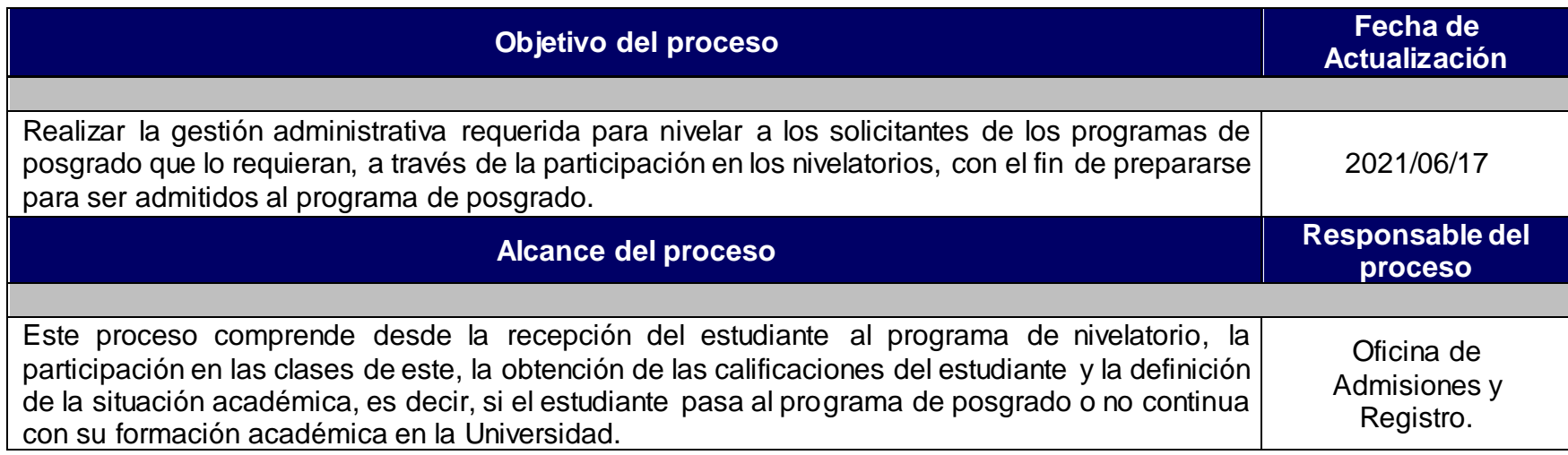

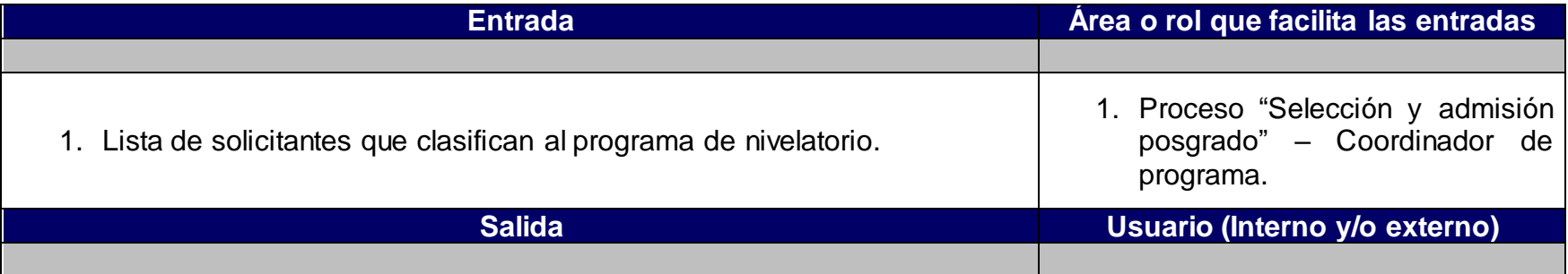

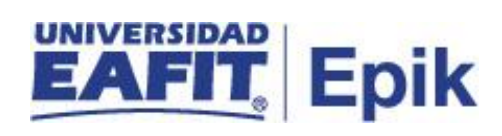

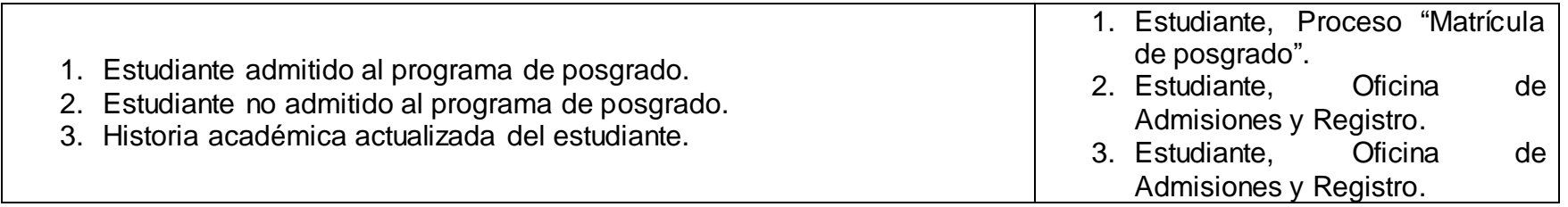

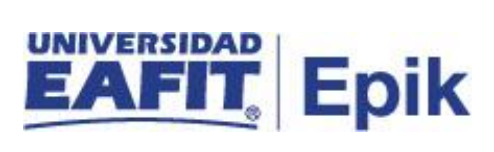

1. Reglamento de Posgrado.

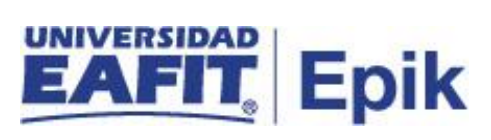

## **Descripción de Actividades**

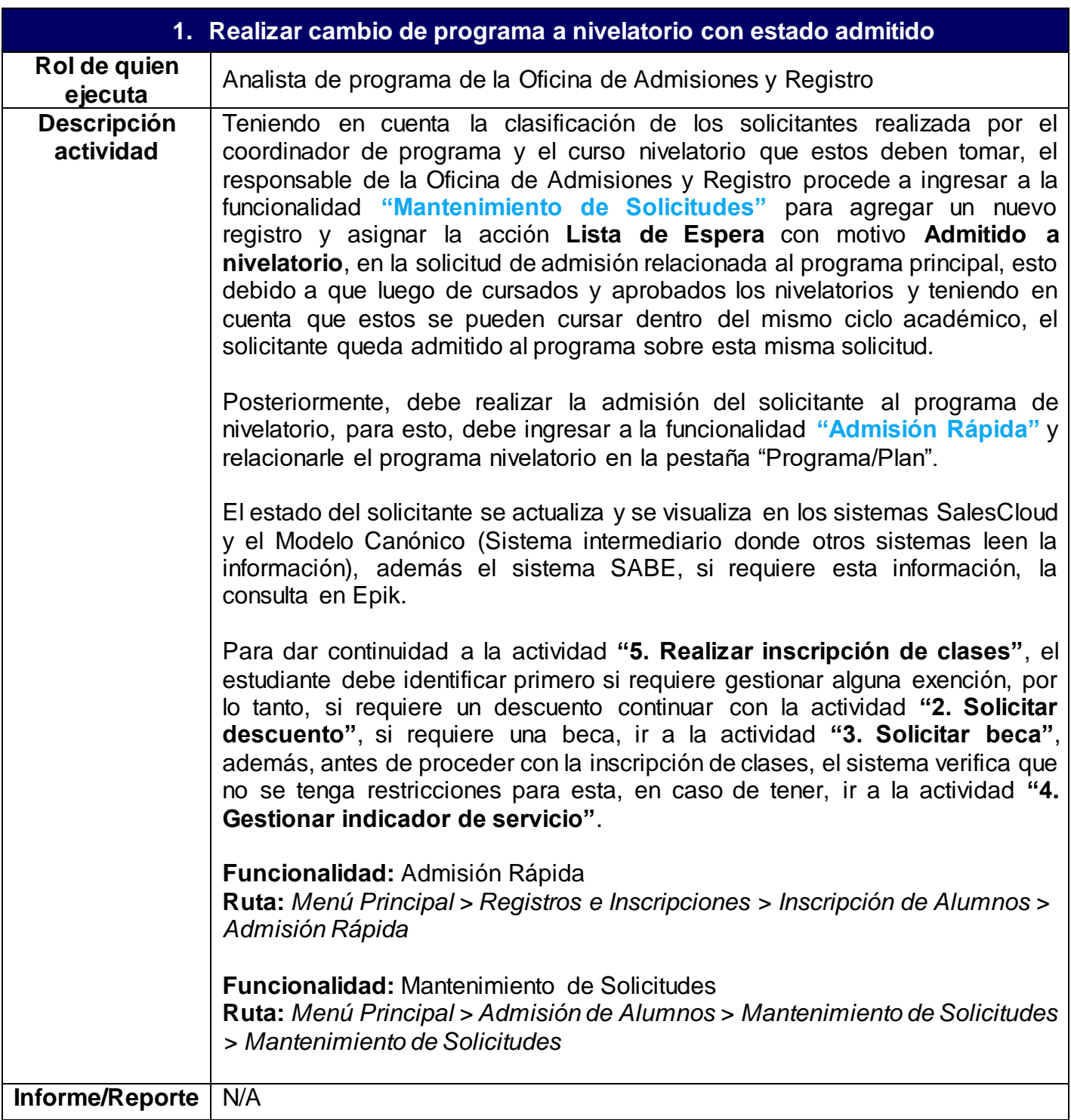

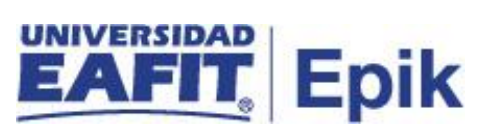

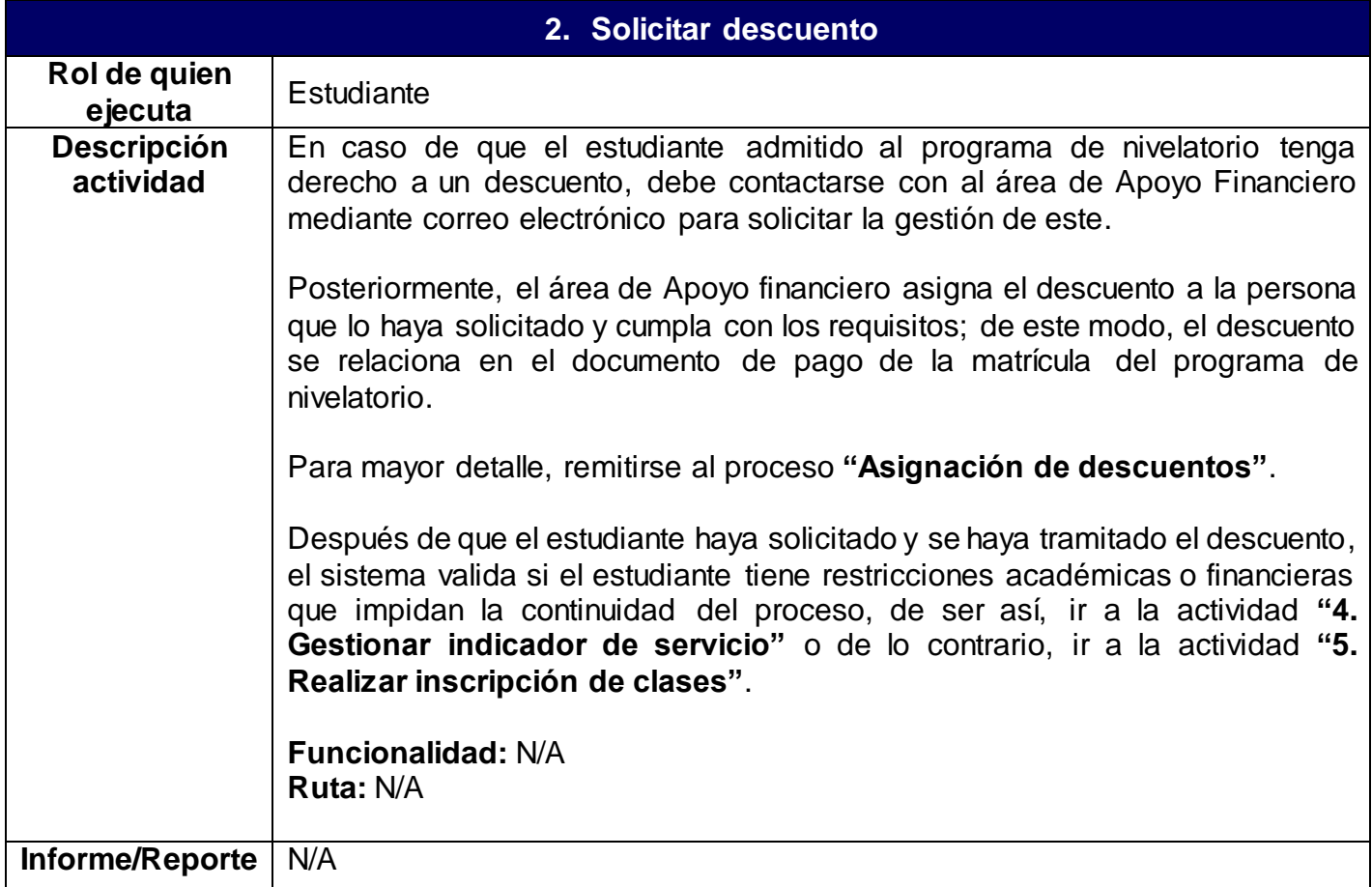

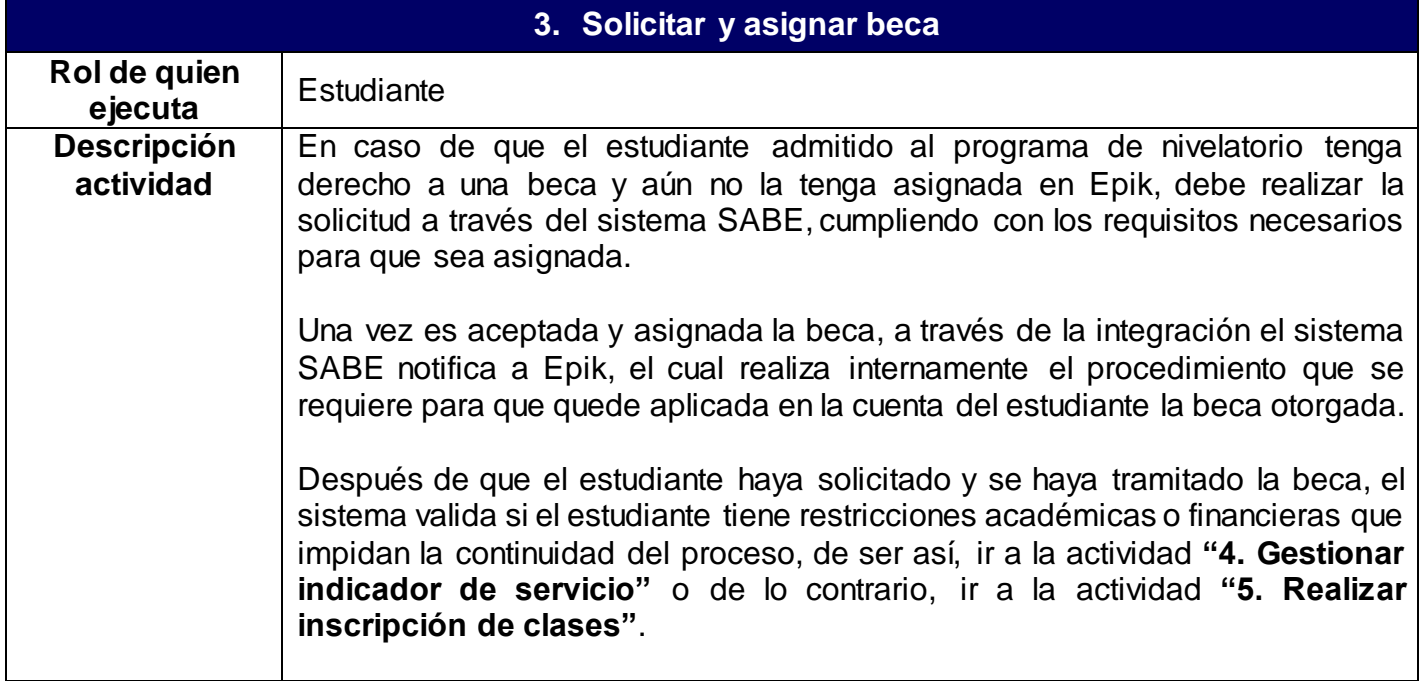

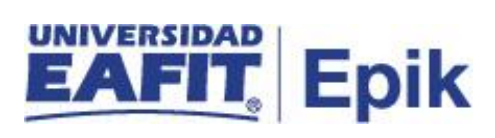

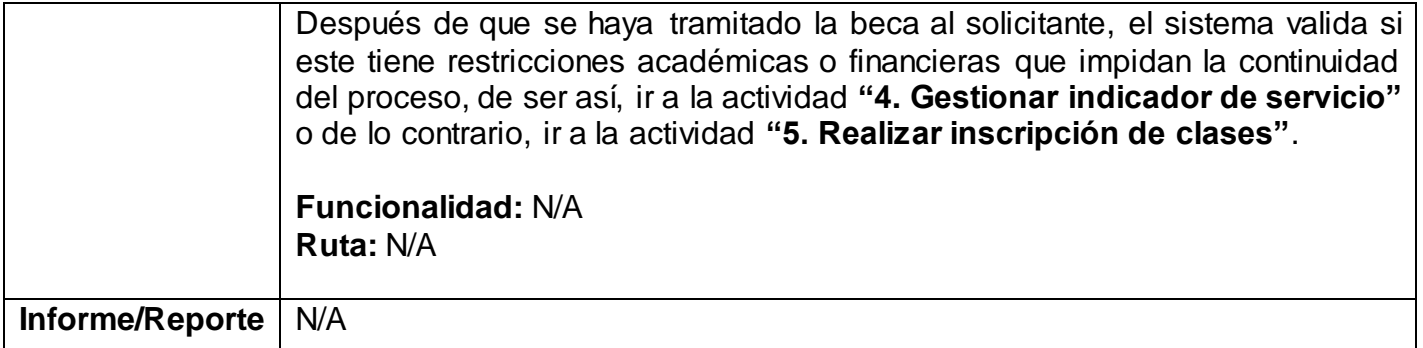

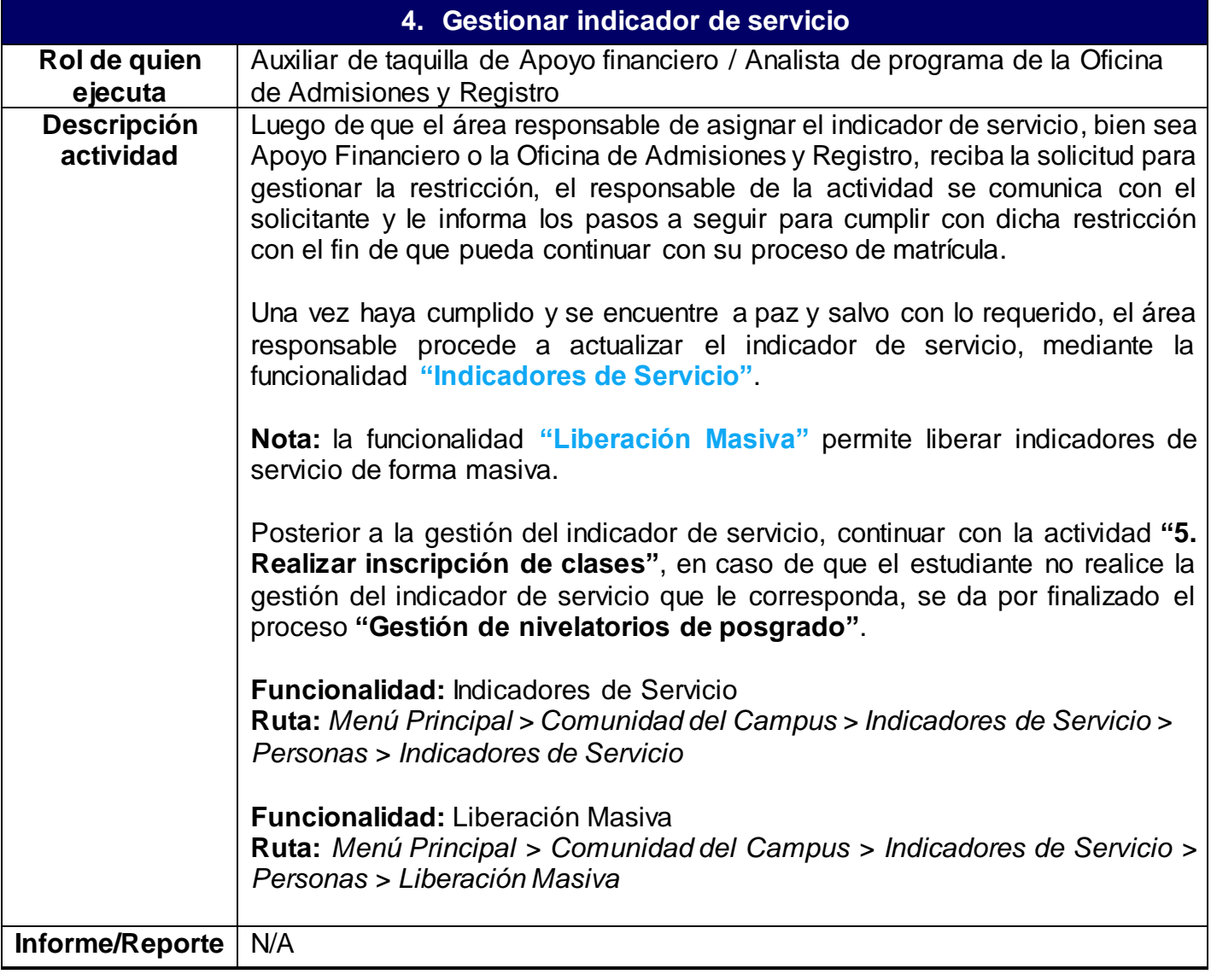

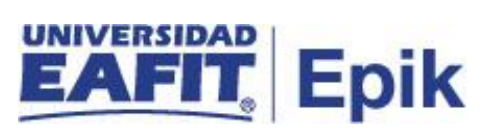

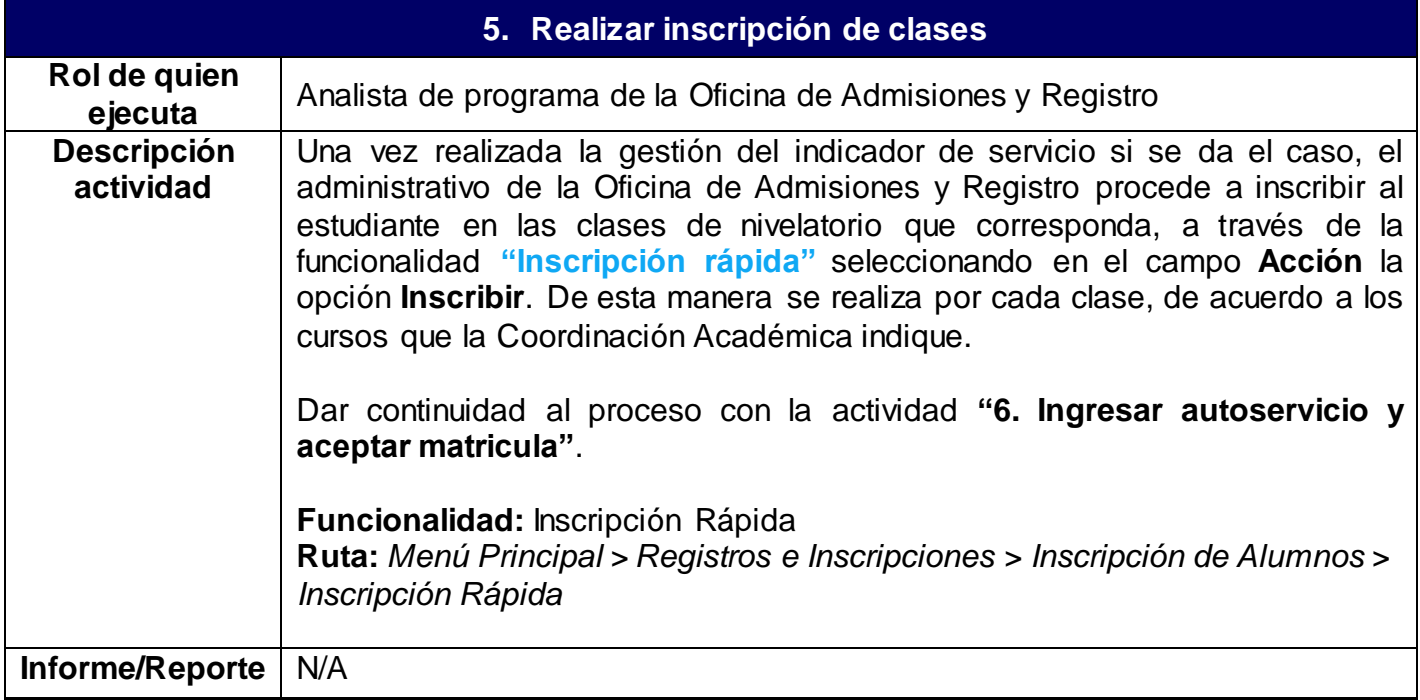

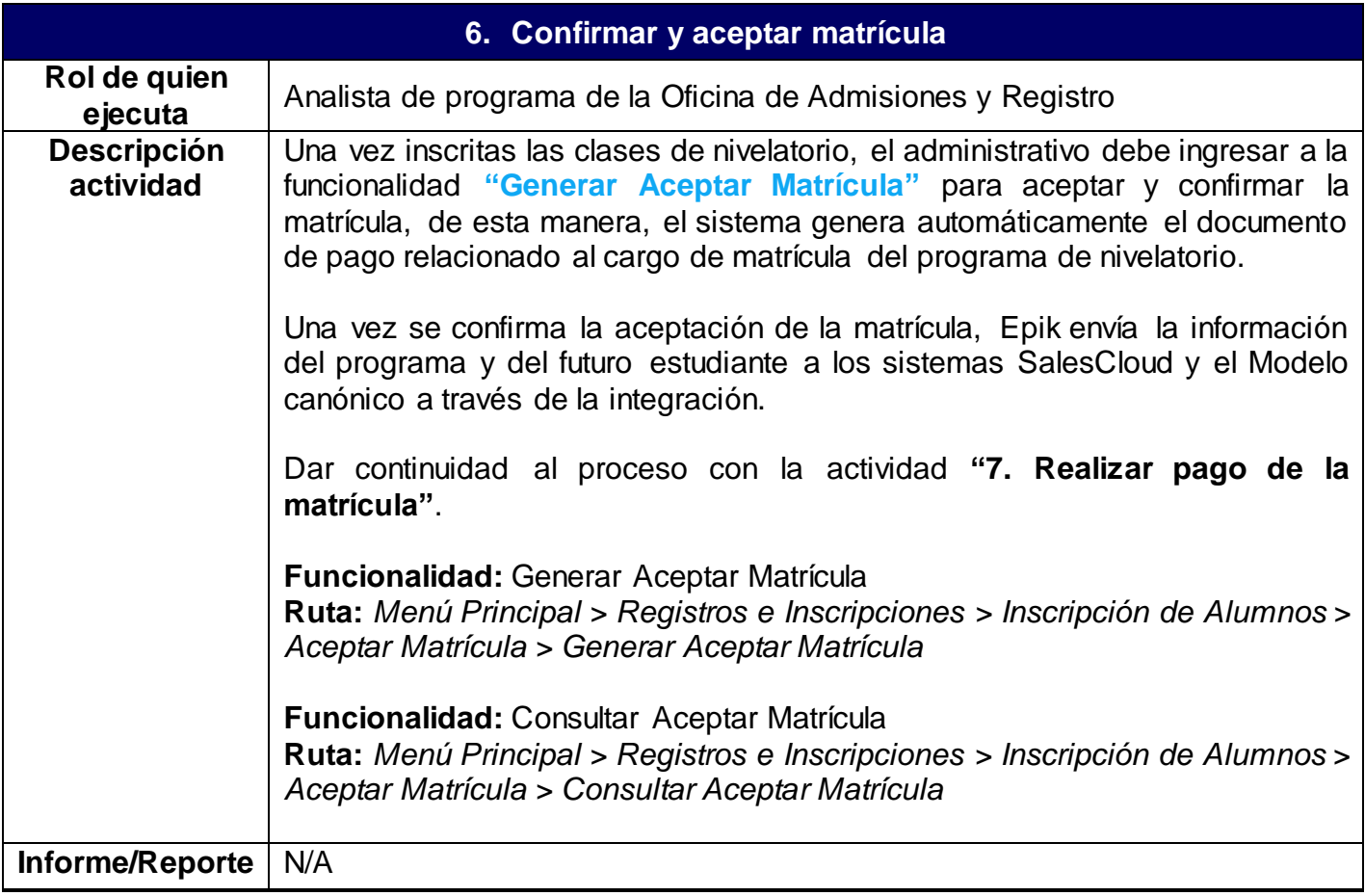

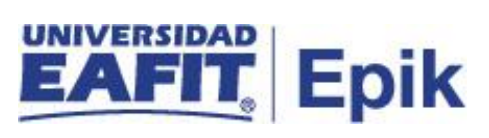

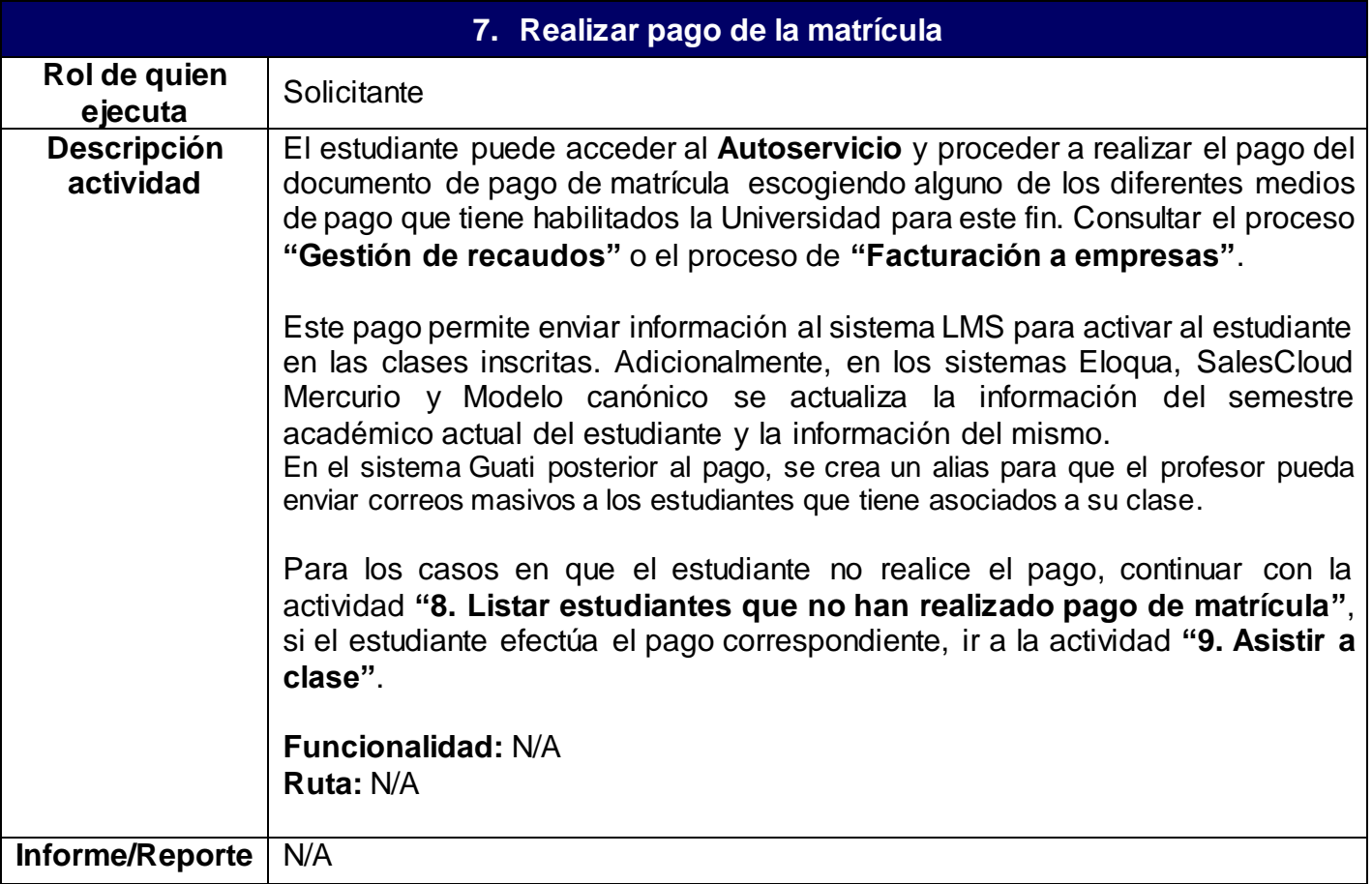

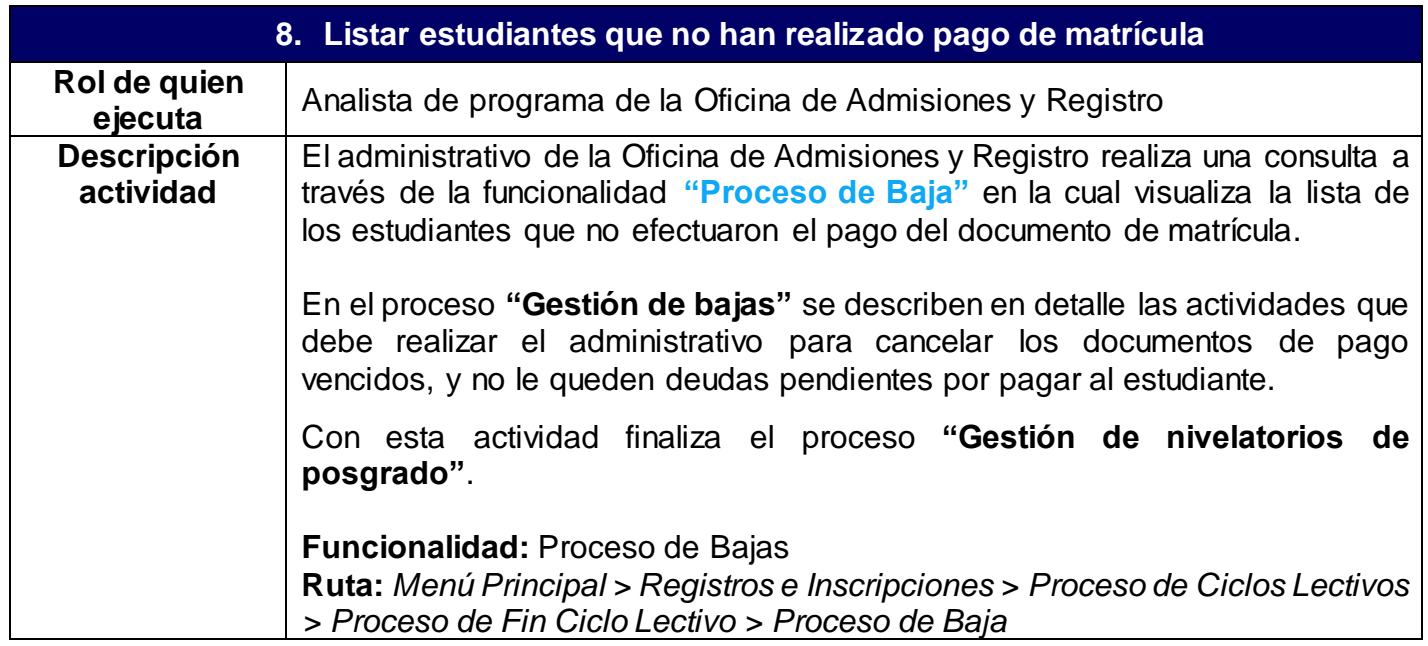

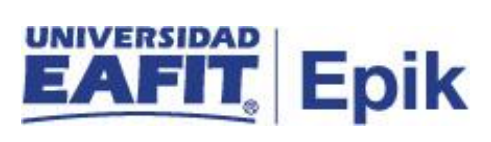

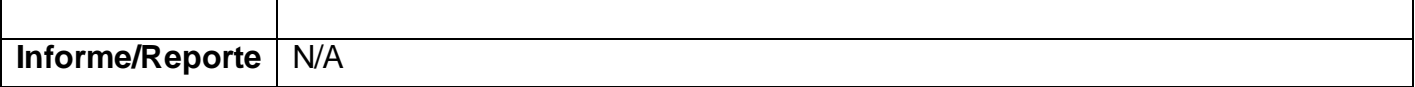

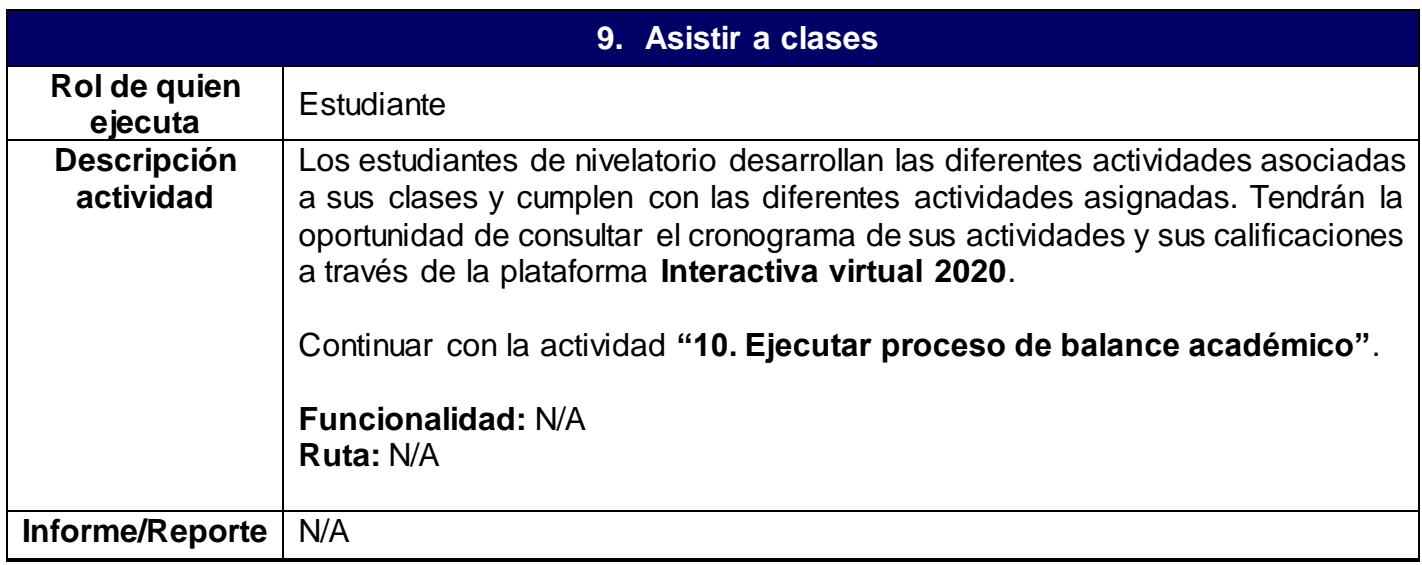

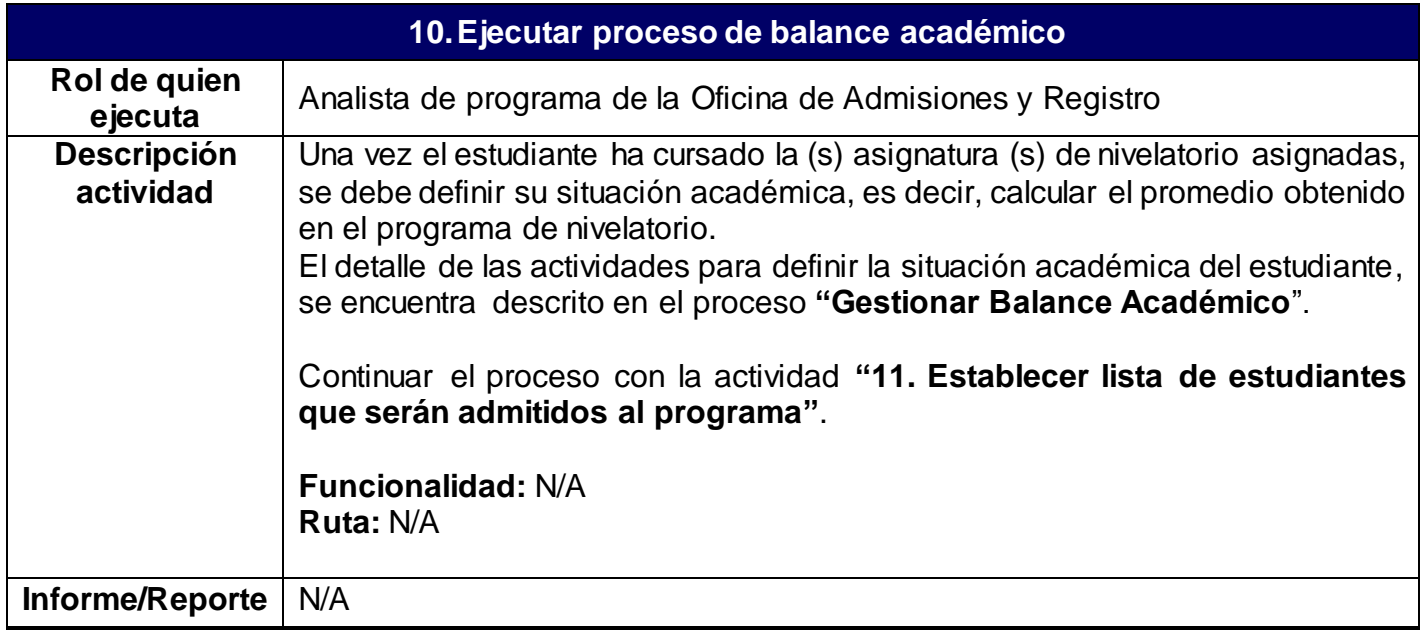

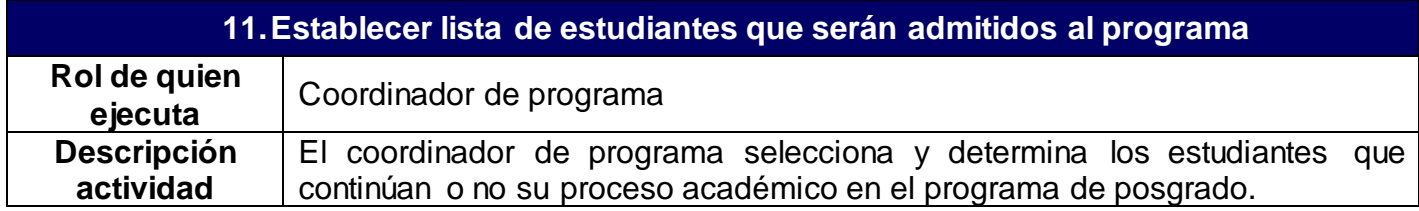

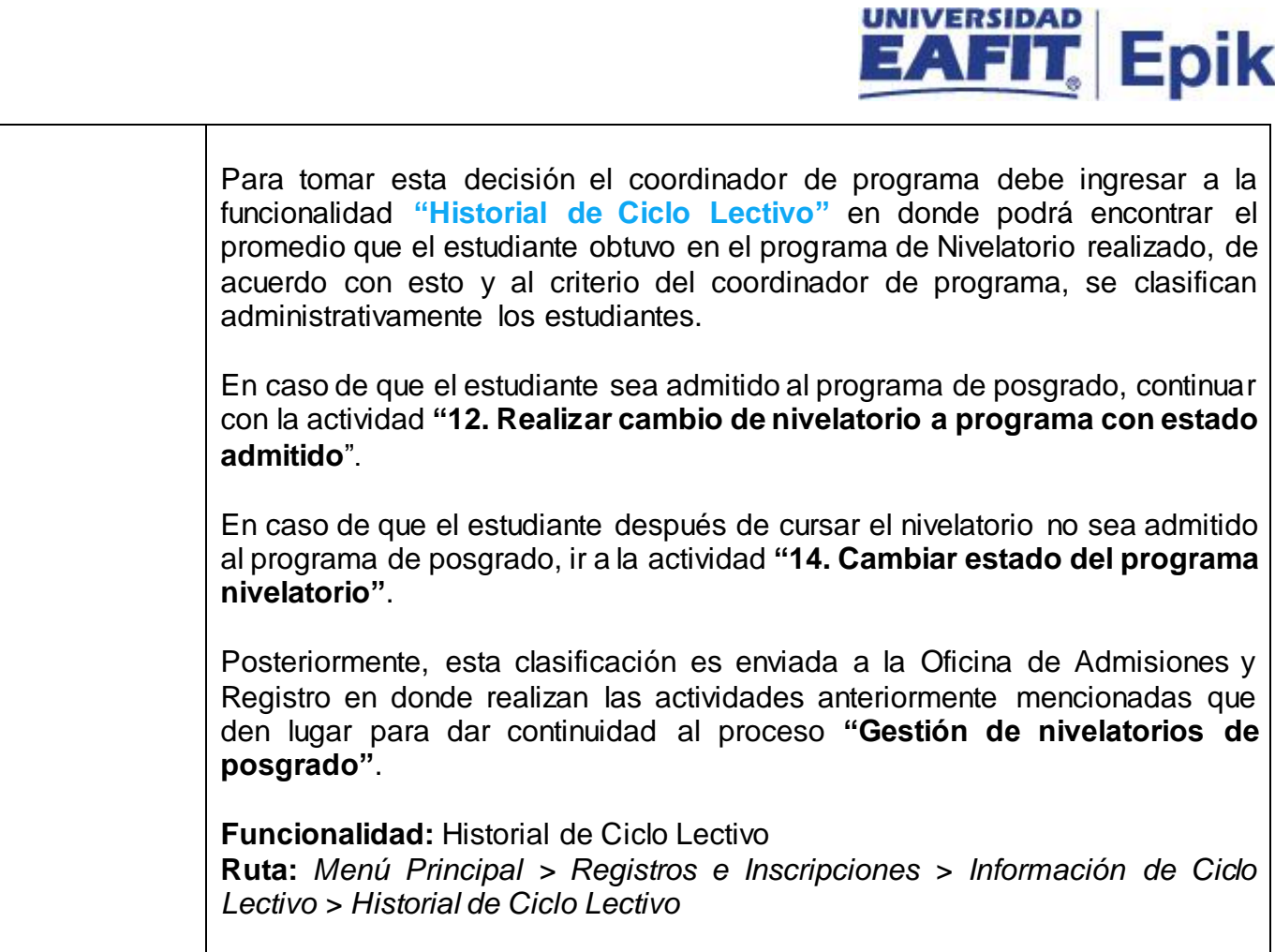

**Informe/Reporte** N/A

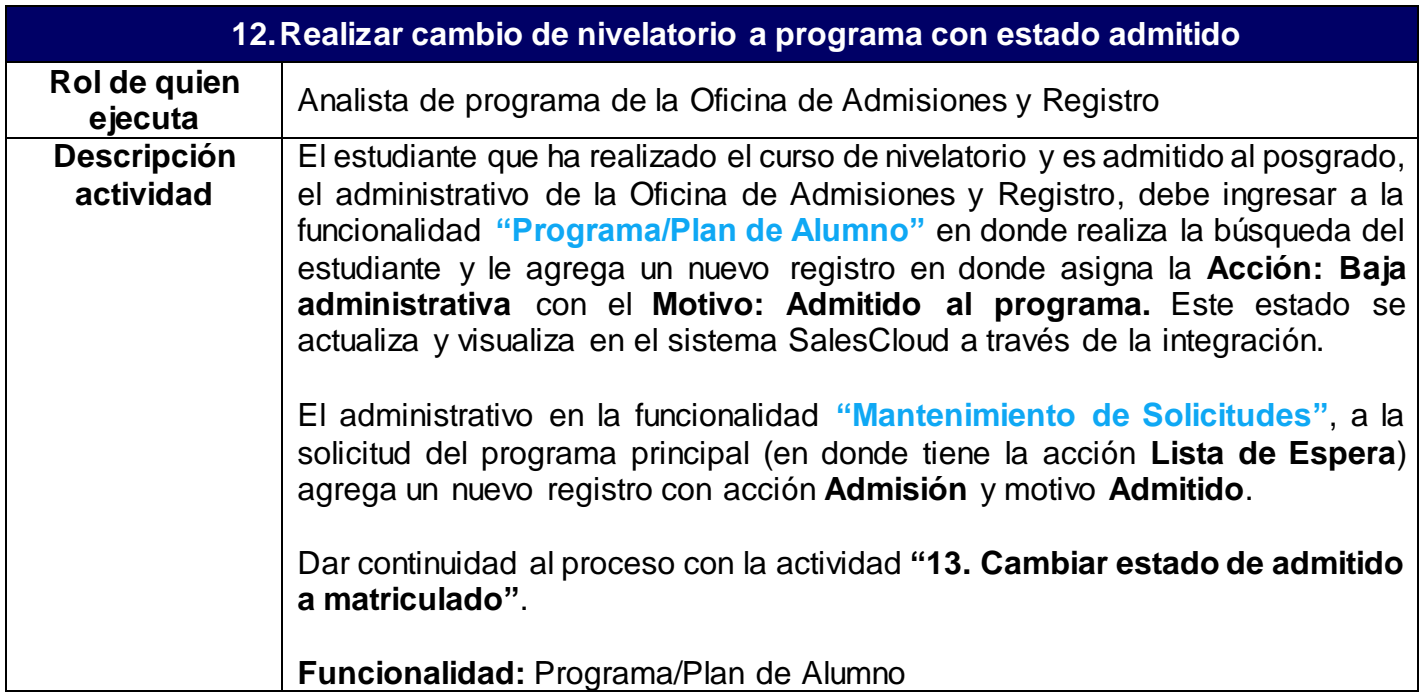

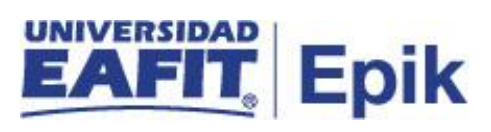

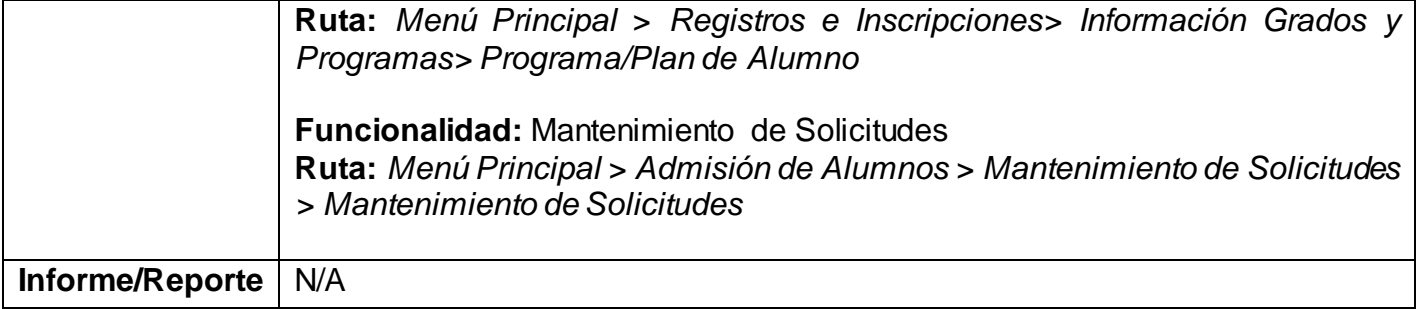

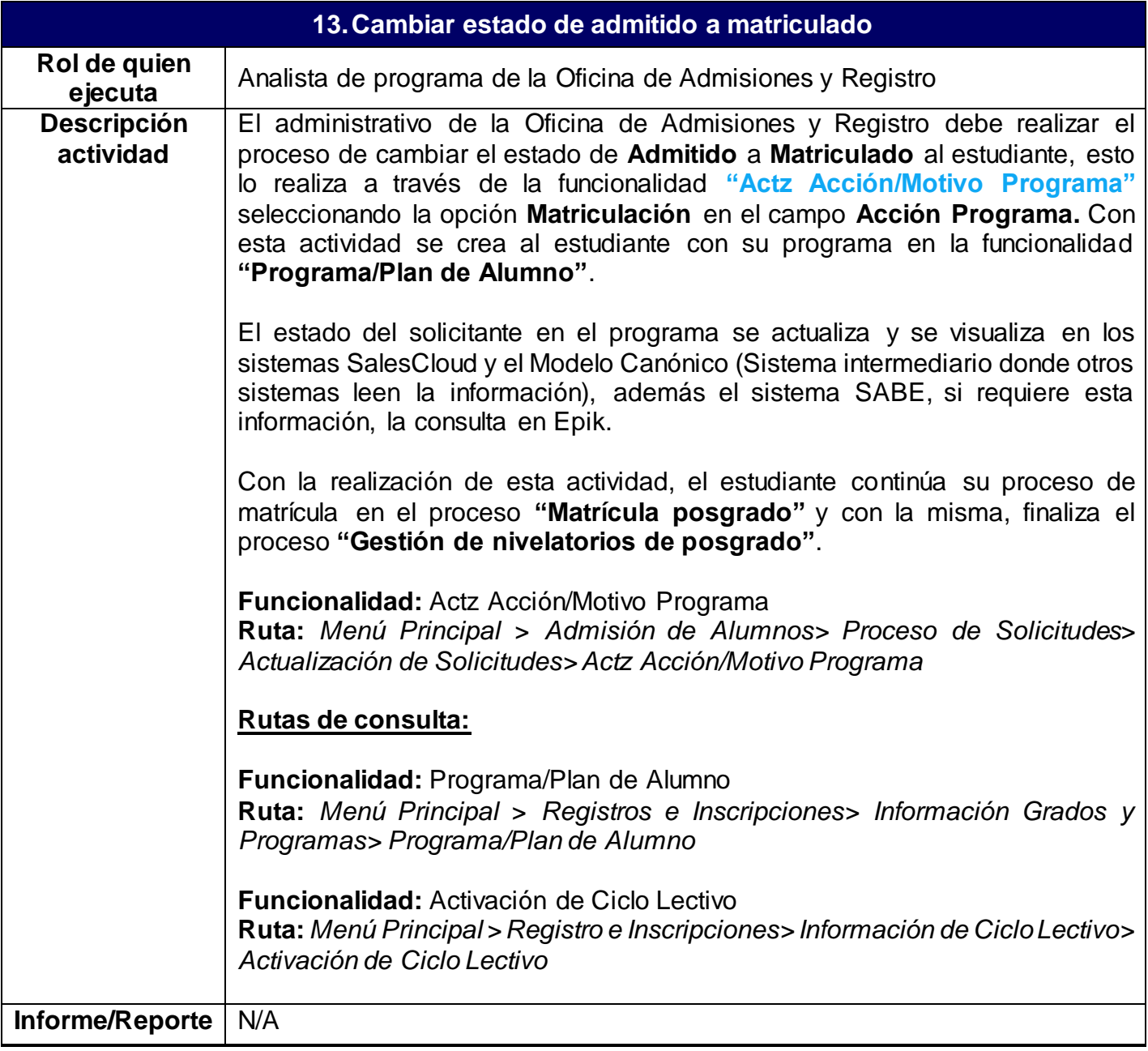

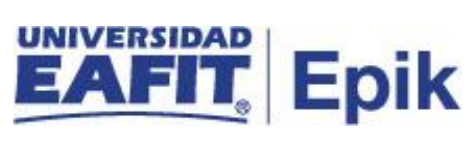

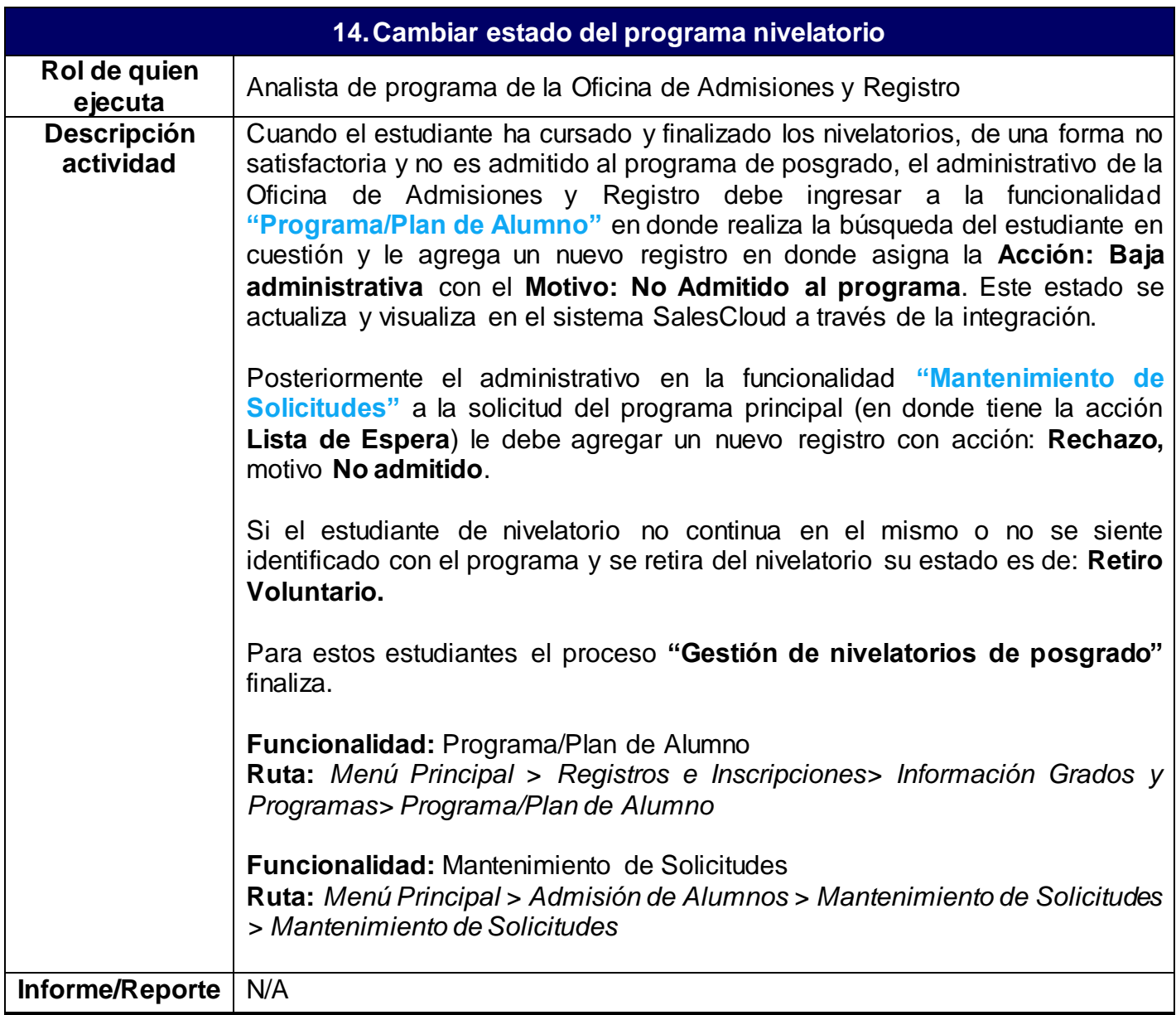